## Laboratório de Introdução à Ciência da Computação I

### **Aula 2 – Comandos de Decisão**

Professor: Jó Ueyama

# Sumário

- Comandos
	- $-$  if
	- $-$  if-else
	- $-$  if/if-else aninhados
	- $-$  else-if
	- switch
- Operadores lógicos
- Operador ternário
- Exercícios

### Comando if

```
if (expressão de teste)
instrução;
```

```
if (expressão de teste)
{
Instrução_1;
Instrução_2;
...
Instrução_n;
}
```
# Comando if

```
Exemplo:
int main()
{
        char ch;
   ch = getche();if (ch == 'p'){
     printf("\n Voce pressionou a tecla p.\n");
     }
        system("pause" ); 
}
```
# Comando if-else

```
if (expressão de teste)
   instrução_1;
else
   instrução_2;
```

```
if (expressão de teste)
\mathbf{\mathcal{L}}  instrução_1;
Instrução_2;
...
Instrução_n;
}
else
{
      instrução_1;
      instrução_2;
...
Instrução_n;
}
```
# **Comando if-else**

```
Exemplo:
int main()
\{     char ch;
   ch = getche();if (ch == 'p')\{printf("\n Voce pressionou a tecla p.\n");
     }
      else
\{printf("\n  Voce não pressionou a tecla p.\n");
    }
system("pause" ); 
}
```
Comando if/if-else aninhados

if (expressão de teste\_1) if (expressão de teste\_2) instrução\_1; else instrução\_2; else

instrução\_3;

```
int main()
```
char ch1, ch2;

 $\{$ 

}

```
Exemplo de if/if-else
    aninhados
```

```
     printf("\n  Entre caractere 1:");
    ch1 = getche();
    if (ch1 == 'p')\{        printf("\n  Entre caractere 2:");
       ch2 = getche();if (ch2 == 'q')\left\{\begin{array}{c} \end{array}\right\}printf("\n Você digitou p e q.\n");
        }
               else
\left\{\begin{array}{c} \end{array}\right\}            printf("\n  Você digitou p e não q.\n");
        }        
     }
         else
\{printf("\n Voce NÃO digitou p e q.\n");
     }
         system("PAUSE");
```
Comando <else if>

```
if (expressão de teste_1)
  instrução_1;
else if (expressão de teste_2)
  instrução_2;
```
### Operadores para expressões de teste

#### **Relacionais**

- > maior
- >= maior ou igual
- < menor
- <= menor ou igual
- == igualdade
- != diferente

### Lógicos &&E  $||$  OU Negação (unário)

#### int main()

 $\{$ 

}

```
     char ch1, ch2;
     printf("\n  Entre caractere 1:");
ch1 = getche();
     printf("\n  Entre caractere 2:");
ch2 = getche();
```

```
if (ch1 == 'p' && ch2 == 'q')
\{        printf("\n  Você digitou p e q.\n");
     }          
   else if (ch1 == 'p' || ch2 == 'q')\{printf("\n Você digitou p ou q.\n");
     }
   if (!(ch1 == 'p') && !(ch2 == 'q'))
\{        printf("\n  Você NÃO digitou p e nem q.\n");
     }
```
#### system("PAUSE");

### Exemplo com operadores lógicos

## Precedência de operadores

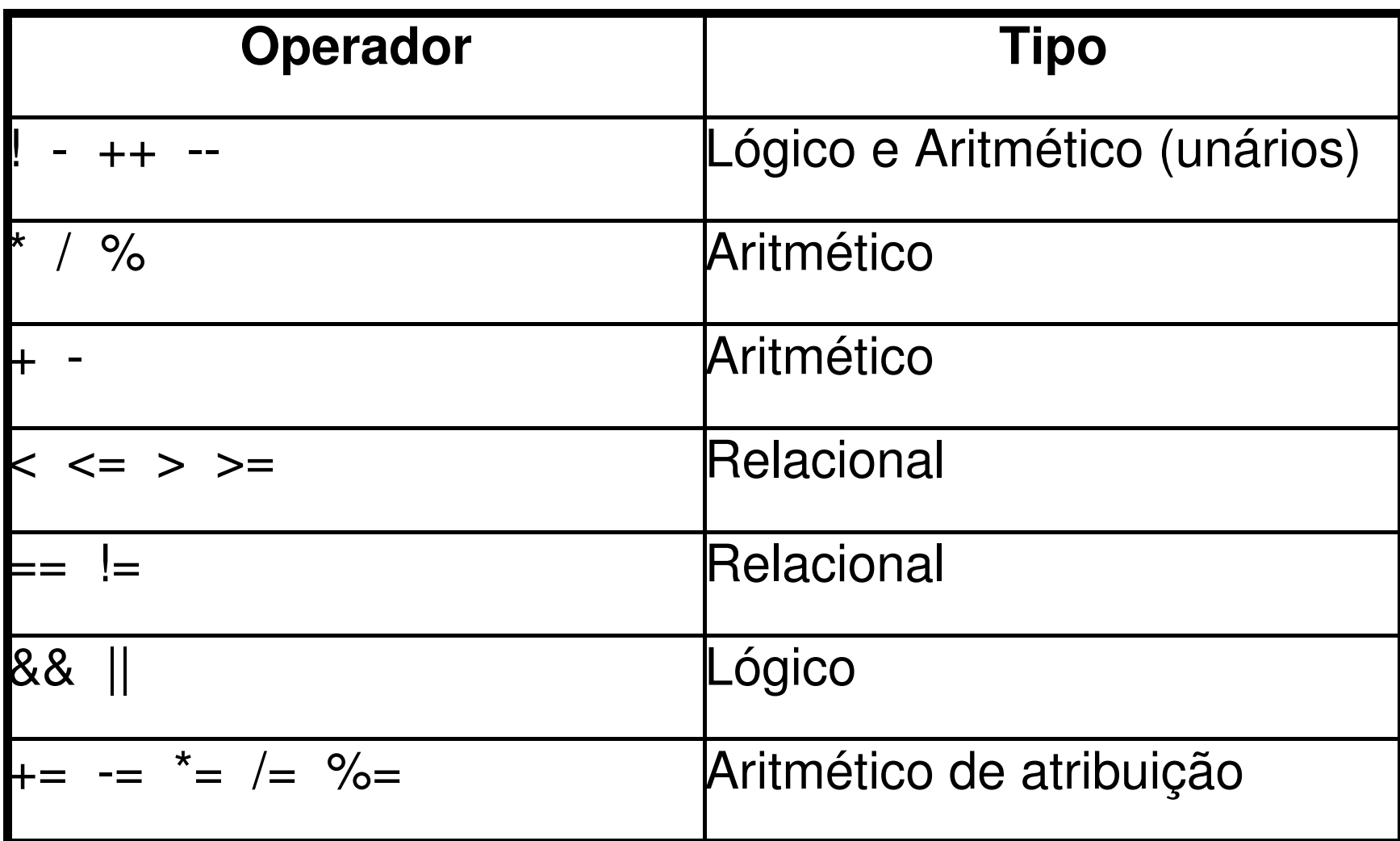

### Comando switch

- Comando de decisão alternativo ao <else-if>
- Considerado mais flexível e de formato mais claro, principalmente quando o programa precisa escolher "uma" entre várias alternativas de decisão

## Comando switch

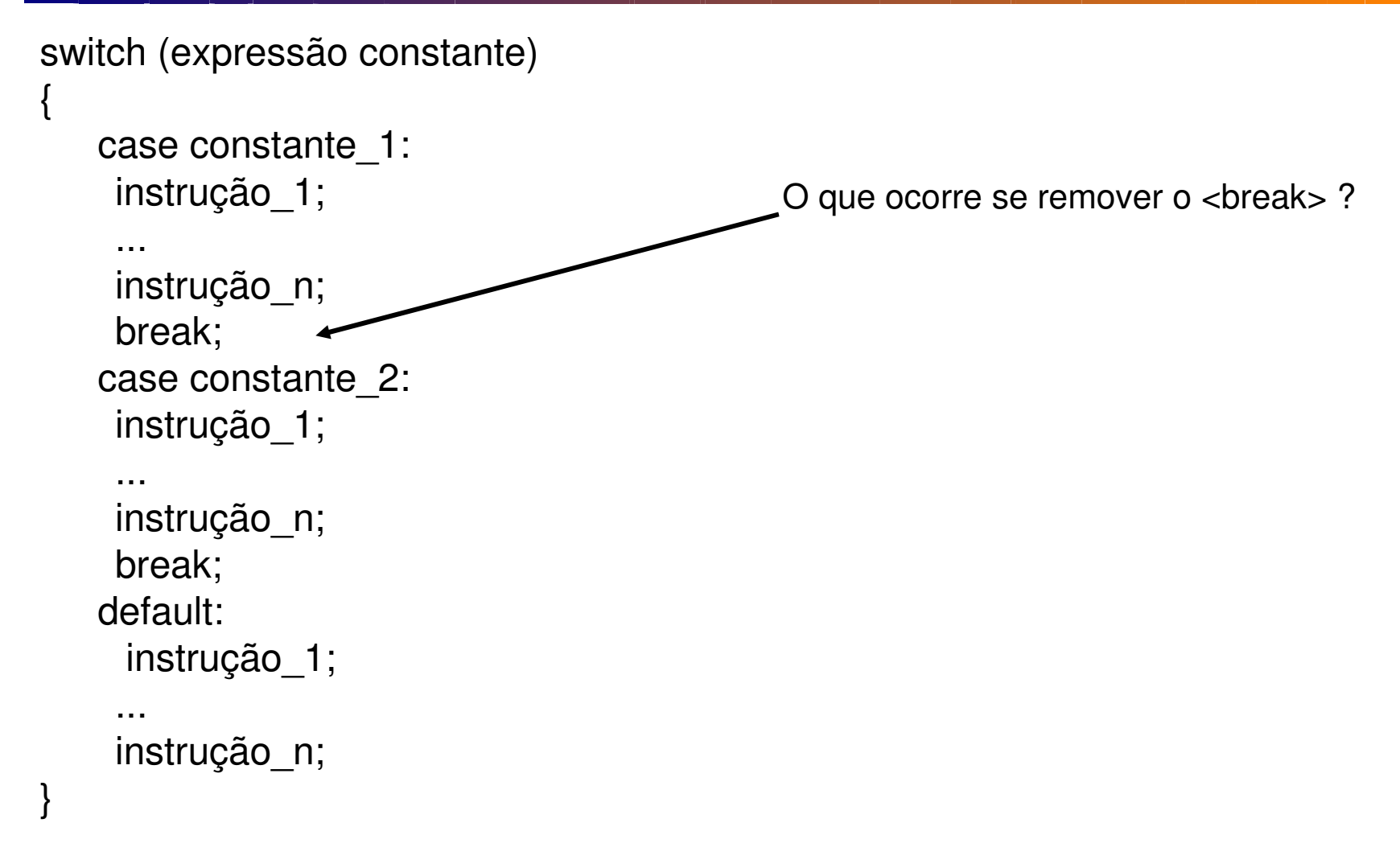

```
int main()
```
 $\{$ 

}

# Exemplo com switch

```
     float num1, num2;
     char op;     
printf("Digite na seguinte ordem: valor 1 \"operador\" valor 2 \n");
     scanf("%f %c %f", &num1, &op, &num2);
```

```
     switch(op)
\{        case '+':
          printf(" = %f\n",num1 + num2);
                     break;
       case '-':
          printf(" = %f\n", num1 \cdot num2);
                     break;
               default:           
                     printf("Operador desconhecido \n");               
     }
```

```
     system("PAUSE");
```
## Operador condicional ternário

- Maneira compacta de expressar um simples instrução if-else
- Único operador ternário em C

condição ? expressão\_1 : expressão\_2

Exemplo:

 $max = (num1 > num2)$ ? num1 : num2;

### **Referências**

Ascencio AFG, Campos EAV. Fundamentos de programação de computadores. São Paulo : Pearson Prentice Hall, 2006. 385 p.

VICTORINE VIVIANE MIZRAHI, Treinamento em Linguagem C – Módulo 1 e Módulo 2, Makron Books, 1990.